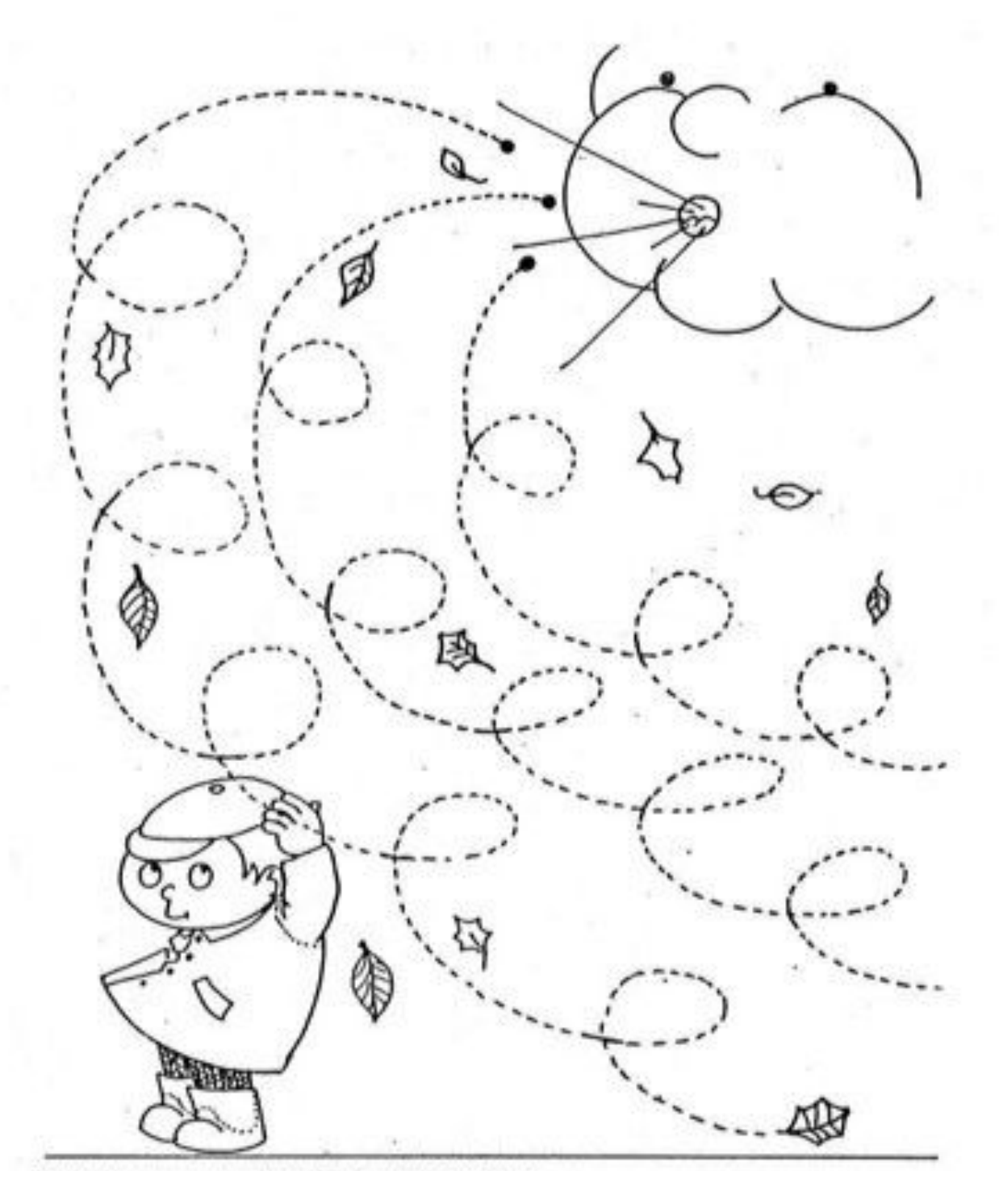

## **Graphisme** : les boucles

En partant des points noirs près du nuage tracer les boucles en repassant sur les pointillés ou dessiner des boucles comme sur le modèle pour repasser dessus. Colorier si vous imprimez.

Quel temps fait-il?